## Jira Service Management 관리자 가이드

이 문서는 Jira Service Management 관리자 가이드에 대한 정보를 공유하기 위해 작성되었다.

## Jira Service Management 관리자 가이드

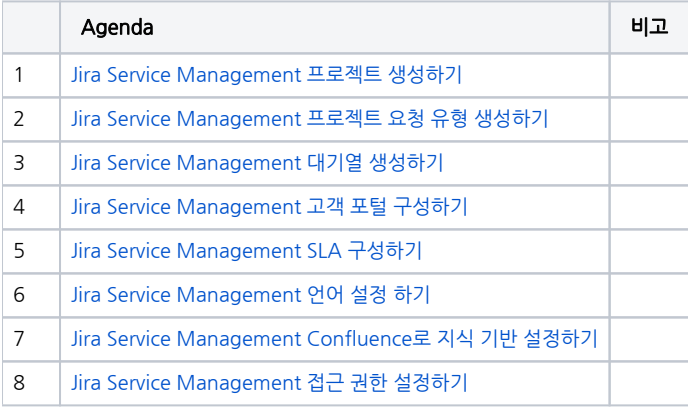

## 하위 페이지

- [Jira Service Management 설치하기](https://confluence.curvc.com/pages/viewpage.action?pageId=98060067)
- [Jira Service Management 프로젝트 생성하기](https://confluence.curvc.com/pages/viewpage.action?pageId=98060056)
- [Jira Service Management 요청 유형 생성하기](https://confluence.curvc.com/pages/viewpage.action?pageId=98060873)
- [Jira Service Management 요청 유형 그룹 관리하기](https://confluence.curvc.com/pages/viewpage.action?pageId=109644604) [Jira Service Management 대기열 생성하기](https://confluence.curvc.com/pages/viewpage.action?pageId=101549925)
- [Jira Service Management 고객 포털 구성하기](https://confluence.curvc.com/pages/viewpage.action?pageId=101549990)
- [Jira Servicedesk UI 커스터마이징](https://confluence.curvc.com/pages/viewpage.action?pageId=71107314)
- [Jira Service Management SLA 구성하기](https://confluence.curvc.com/pages/viewpage.action?pageId=63996148)
- [Jira Service Desk 한글 언어 변경](https://confluence.curvc.com/pages/viewpage.action?pageId=71107312)
- [Jira Service Management 언어 설정 하기](https://confluence.curvc.com/pages/viewpage.action?pageId=101551524)
- [Jira Service Management Confluence로 지식 기반 설정하기](https://confluence.curvc.com/pages/viewpage.action?pageId=101552789)
- [Jira Service Management 접근 권한 설정하기](https://confluence.curvc.com/pages/viewpage.action?pageId=101552850)
- [Jira Service Management 라이선스 변경하기](https://confluence.curvc.com/pages/viewpage.action?pageId=109646332) [Jira Service Management 사용자와 역할](https://confluence.curvc.com/pages/viewpage.action?pageId=109648233)
- [Jira Service Management Agents 추가하기](https://confluence.curvc.com/pages/viewpage.action?pageId=109648252)
- [Jira Service Management 승인 구성하기](https://confluence.curvc.com/pages/viewpage.action?pageId=191235716)